## Central Michigan Amateur Radio Club

# *THE SCOPE*

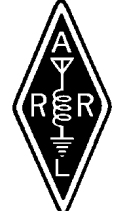

## Lansing Civil Defense Repeater Association

www.centralmiarc.com Serving Our Community Since 1921 February 2008

## New Look for SCOPE & BIG News

 Before I talk about the new layout of the SCOPE for this month, I need to tell ALL CMARC members that effective immediately, we will be meeting upstairs in the AB Room at the Red Cross. Hat's off to Don (WB8NUS) for his work and to the Red Cross for recognizing we truly DO need the room. Now let's fill this one!

 Now...If you are sitting there thinking, "I've seen this somewhere before", you are right. The SCOPE returns to its former layout after several years on hiatus and we hope you enjoy the look. The changes were discussed and supported during the January meeting and many of those in attendance felt The Scope needed an overhaul...so here it is.

 Among the new ideas brought to us at the meeting was the addition of a Ladies' section, information on Youth activities and a return to more area VE Testing Information. We have it all here and we hope you like what you see. Of course, as with all things that start anew, The SCOPE will see some additions and things being moved around in the coming months, but we hope to have the foundational stuff done by early Summer of this year, so you will know where to find wht you are looking for each month...in the same basic area of the newsletter.

 Perhaps the most noticable item NOT present in The SCOPE is Hal Bell's monthly puzzle. We are working to find a search word program and if anyone has a way to make up puzzles, please get with Erv (W8ERV), or Gretchen (KC8ODL) and tell them about it.

 Browse this month's edition and if you have suggestions for further improvements, write them down and bring them to the February meeting. We're always looking for new and exciting additions to YOUR Club Newsletter and your input will make The SCOPE a winner.

## **Inside This Edition of The SCOPE**

- **Page 2-3 For Your Consideration What's My Sign?**
- **Page 4-5 National Ham News**

**PARTIEUR RADIO** 

- **Page 6-7 CMARC/LCDRA Minutes**
- **Page 8-9 Ladies' News/Teen Talk**
- **Page 10-11 VE Testing & Announcements**

## *February CMARC Meeting*

**February 1st** - We're off to another great meeting at the Central Michigan Amateur Radio Club, as we welcome Bill (KB8TTS) and Chad (KD8AYM) for 'Antenna Night'. Bill and Chad are going to build a 'Copper Cactus J-Pole' for 2m/70cm and then they will demonstrate Bill's IRLP Node, located in Mason. If you haven't tried IRLP, this is the meeting you've been waiting for!

## For Your Consideration

 With the first meeting out of the way, I've decided to take a few moments to address an issue, which arose at our January meeting. It is my hope that through this commentary, perhaps we can come together (as we should) and agree...or agree to disagree, agreeably.

 I was first licensed in July of 1994 and, in the course of my early Amateur Radio experience; I attended my first CMARC meeting. I remember the cold reception I received back then, with many of the older members looking at me as if I were infected with some nasty disease. And I also remember the comments that were made about us new Hams, too!

 We were called "Hamsters", "Tech Lites" and "Snot-nosed No-Coders", to name a few. To say the least, I didn't feel very welcome in those early days, but I became motivated to earn the respect of my peers. I also made it my mission to see that NOBODY ever felt like I did at that first meeting!

 In 1998, I was elected President of this Club. In the three years we served, we made tremendous progress toward ending the holier-than-thou attitude that once permeated the room at a CMARC meeting. We saw membership rise to 217 at the peak and people were coming to meetings just because they felt welcome. Mission Accomplished....or so I thought.

 Amateur Radio is nothing more than an ice cream shop, with every flavor imaginable at our disposal. If we don't choose Chocolate (HF), or Vanilla (CW), perhaps we will try some Rocky Road (Digital Modes). Or, maybe a nice dish of Black Cherry (IRLP) sounds appealing. How about a cone topped with Mackinaw Island Fudge (Slow Scan TV), or some tasty Chocolate Chip Cookie Dough (Amateur TV-Fast Scan)? The selections we have in Amateur Radio are many and yet one is NOT elevated above another, despite what SOME Hams might think and say!

 I was a Technician Class for the first five years of my Ham Radio Career. I was intimidated by the Code and I was content to remain where I was, working the occasional HF contact (3rd Party) with my friends and Elmers, Ellis (W8YB) and Carl (K8YHH). Unlike the people I first met at CMARC, these two KNEW how to set the hook! They taught without teaching and they NEVER browbeat me into chasing the Code. In fact, when Ellis and I began meeting at his office, he assured me that we were there only to have fun. Well, the rest is history and I hold an Extra Class License because of it...and I did it with 20 words a minute, too!

 The message here is simple, my friends. If we haven't tried your flavor of ice cream, OFFER us some of yours. With the RIGHT approach, we MIGHT join you and try a little taste. Forget the nastiness and pull up a chair, because the Central Michigan Amateur Radio Club is about to see some changes. We will treat our visitors and young Hams as EQUALS and we will welcome them with open arms. Anything less would be unacceptable and as long as I am here, these new folks will have more than a few advocates.

 As for the more experienced among us, maybe it's time to get off the couch and do something with your Hobby, like preserve it and grow it. Let's break out the ice cream and share some with the new Hams. Who knows, you might Elmer someone and they just might find that they like your flavor!

73, Erv

## What's My Sign? by Julie McLain KB8ZXR

 I was born in 1940 at Sparrow Hospital in Lansing, Michigan. My mother kept the hospital bill which included room and medications, and for a week's stay after a normal delivery, the bill was only \$11.00!

 My first experience with electricity came at the age of 5 in a country house being repainted. A droplight cord was on the floor with an empty socket waiting for a replacement bulb. I was playing with a steel ball bearing, picked up the droplight and placed the ball bearing in the socket. As it rolled around inside there were sparks and smoke, then a very hot ball bearing dropped to the floor where I was sitting and rolled against my leg. I still carry the scar to this day.

 After graduating from Midland High School in 1958, I joined the Navy for four years serving in Washington D.C., Bainbridge, MD, Key West, FL and all over the Caribbean. I became a Radioman, with the Navy's promise that I'd be learning Morse Code at 21 wpm and going to school for electronics. In 1959, while attending Radioman "A" school in Bainbridge, MD I took the Novice Ham test by mail and got my license, which was good for 1 year. My call sign was KN8RDN. Then in 1962, when I got out of the Navy I took a bus from Midland to Detroit to face the FCC examiner in the Federal Building and upgraded to General. At the Dayton HamVention in 1988 I got my Extra with 21 wpm code. I was the only Ham in our family, until just last month, when on January 12th my middle daughter, Amy Houghtaling, passed her Technician exam!

 My first transmitter was an EICO 720 kit (about 60 watts) with a Lafayette general coverage receiver (also a kit). I tuned up and down the 80-meter band by bumping the heel of my hand on the desk. Bumping it on any other band usually put it outside the band. The harder you bumped it the larger steps it tuned. Some of the other rigs I've owned are: A Ten-Tec Century 21 (80 thru 10 meters with QSK keying), Ten-Tec Century 22 (80 thru 10 meters plus the new 30-meter band), a Kenwood TS-120 and seven years ago, I got an ICOM 706MKIIG (160 meters through 70 CM). I recently got what is probably my last rig—a Ten-Tec Jupiter computer-based transceiver covering 80 thru 10 and runs SSB, CW, RTTY, AM and FM. My main antenna is an 80-meter dipole.

 I'm currently interested in passing traffic (Radiograms) from the Michigan Traffic Net (HF) to the Michigan VHF Traffic Net on Sundays, and on Monday, Wednesday and Friday I handle incoming traffic from the MIVHFTN. I enjoy working Special Event Stations and getting their certificates, and I've also done some CW and Phone contesting in 2007 and hope to increase my scores in 2008. CW rag chews are fun and I've done more Public Service events in '07 than all my preceding 47 years of Hamming. I'm also Net Control for the 5.39 Central Michigan Information Net on Sundays and belong to CMARC, LDCRA, the Lansing/Ingham ARPSC and the ARRL.

 In 2001 I took early retirement after 24 years of repairing Automated Teller Machines. I then worked as a Limo Driver for 13 months driving 65,000 miles between Lansing and the Detroit Metro Airport (369 round trips), and after that I worked for 2 years in Target's "Ready-To-Wear" Department. Now I'm doing only what I want to and enjoying every day of it along with my wife Ann of 42 years. We have three daughters, two sons and seven grandchildren.

 Some other activities I enjoy are: riding my bicycle, traveling 1248 miles in 2007; kite flying, which is fun—especially when it holds a 300-foot-long wire antenna in the air for some great Hamming contacts; and I've known and loved the same 15-foot canoe for more years than I've known and loved my wife.

When it comes to offering good advice to anyone, all I can say is—all my life has been a constant struggle against wantin' to do somethin', so I've clung tightly to this phrase: "If you're patient...and wait long enough...nothing will happen!"

 Okay, now that you and I have gotten better acquainted, "What's My Sign?" My Callsign is K8RDN and my name is Bob Berger.

## National Ham News

### 500 kHz Distance Record Set

On January 17, Neil Schwanitz, V73NS/WD8CRT, on Roi-Namur in the Marshall Islands, received a signal from experimental station WD2XSH/20. This experimental station, operated by Rudy Severns N6LF, is located in Cottage Grove, Oregon -- 4737 miles away from the island in the Kwajalein atoll.

The 13 words-per-minute CW transmission was copyable by ear and also appeared in the Spectran capture; "SL" in the capture is from a non-directional beacon on 505 kHz located in Khomotovo, Russia.

During this same week, the Belgian BIPT (the equivalent of the FCC) granted Belgian amateurs with full licenses access to 501- 504 kHz with up to 5 W ERP.

This is the first general amateur allocation at 500 kHz. The ARRL 500 kHz experimental license, WD2XSH, was issued in September 2006 and has 20 active stations. Fritz Raab, W1FR, of Vermont, serves as experimental project manager for The 500 KC Experimental Group for Amateur Radio.

Additional information can be found at the experiment's Web site and also in the July/ August 2007 issue of QEX.

## ARISS Team Looking for Ground Stations

Do you want to be part of the international network of ground stations that help support Amateur Radio on the International Space Station (ARISS) operations? ARISS is looking to add numerous ground stations capable of relaying ISS Amateur Radio sessions with schools and also serve as back-up communications relays should they be needed. Locations all over the world will be considered, but the greatest need for stations is in Central America, South America, Falkland Islands, Western Australia, Canada and Alaska.

*The following are guidelines for stations wanting to be considered:*

- Third Party agreement with United States or waiver from their telecom agency
- Ability to speak and understand English
- Minimal horizon obstructions
- 24/7 access and availability of station
- Operator(s) willing to support scheduled contacts at various times
- Phone patch

• AZ/EL tracking satellite system, preferably an auto tracking system with the capability for manual override

- Multi-element Yagis for 2 meters and 70 cm (circular polarization preferred)
- Pre-amps
- Transmit output greater than 70 W

• Note: If you can specify your station's EIRP and receive sensitivity (thereby taking into account cable losses, pre-amps and antenna gain), it would be greatly appreciated.

*Stations that can support the following will be given special consideration, but these items are not required:*

- Auto Doppler adjustment of frequencies
- Ability to speak and understand languages other than English
- 1.2 and 2.4 GHz satellite hardware
- Packet
- SSTV
- Digital ATV
- Redundant power system
- High-speed Internet

If you or your club would like to be considered for selection as one of the new ARISS ground stations, send an e-mail to ARISS with details about your station and contact information. -- Information provided by Frank Bauer, KA3HDO, ARISS International Chairman

# National Ham News - Page 2

## Satellite Serves as Voice Repeater - Uplinks on FM, Downlinks on Sideband

Launched in January 1990, AMSAT-OSCAR 16 (AO-16) -- a digital satellite -- has been unavailable for use while the command team dealt with a serious computer problem. The satellite has since been recovered, and is now a voice repeater, at least for an unspecified "test period" using FM voice on the uplink, but SSB voice on the downlink.

Since AO-16 was recovered approximately six months ago, the command team -- Bruce Rahn, WB9ANQ, Jim White, WD0E, and Mark Hammond, N8MH -- attempted to reload the satellite software almost a dozen times without success. The team performed a series of memory tests that pointed toward a hardware failure that prevented the spacecraft software from restarting successfully.

AMSAT Vice President of Operations Drew Glasbrenner, KO4MA, said, "After concluding that the spacecraft computer system was damaged, and as discussions about decommissioning were taking place, Jim recalled a series of low-level commands that Tom Clark, K3IO, included in the spacecraft design during construction. One of these commands allows an uplink receiver to be directly tied to a downlink transmitter. The twist is that the uplink is regular FM, but the downlink via the BPSK transmitter is DSB (Double Sideband). Mark placed the satellite in this mode early this week and did some testing."

Glasbrenner said the satellite hears very well; the reduced bandwidth by using either USB or LSB on the ground station receiver "allows for a very robust downlink. Tuning the downlink is just like on a linear transponder, meaning it is tight and with fast Doppler. Uplink tuning is not required, just as with the FM mode V/U satellites. My personal observations include being able to access and hear the satellite within one degree of the horizon, much lower than any other current bird for my location [in Florida]. This should be an easy satellite with omni antennas and a 70 cm preamp."

Glasbrenner said that he would like to open the satellite to general use for a test period. The uplink is 145.920 FM, and the downlink is 437.026 SSB +/- Doppler shift. He asks that users restrict their uplink power to a reasonable power level, and do not transmit without being able to hear the downlink; all general single-channel guidelines apply. Please submit reports via e-mail. "Enjoy this bird's new life!"

## This Week's FCC Enforcement Spotlight

On January 15, Riley Hollingsworth, Special Counsel in the FCC's Enforcement Bureau, issued a Warning Notice to David O. Castle, ex-WA9KJI, of Evansville, Indiana. Castle's application to renew his Amateur Radio license was "denied

with prejudice" by an Administrative Law Judge in August 2007. The current complaint states that "Monitoring information before the Commission indicates that you have been operating portable radio transmitting equipment on Two Meters in order to interfere with a local linked repeater system on 146.835/146.250, and that you have provided a portable unit for others to use in

the same manner. You have no authority to operate Amateur radio transmitting equipment on any frequency. Such operation is a violation of Section 301 of the Communications Act of 1934, as amended, 47 U.S.C. Section 301, and carries criminal penalties including monetary forfeiture (fine) and prison. Monetary forfeitures normally range from \$7,500 to \$10,000."

# CMARC/LCDRA Minutes

#### **CMARC Meeting Minutes January 4, 2008**

#### **Introduction:**

- I. Meeting Called To Order at: 7:30pm
	- A. Moment of silence to Recognize Silent Keys
	- B. 6 Visitors recognized and Introduced
	- C. No New Licensees to be recognized and Introduced
	- D. Interesting DX Contacts none noted
- II. Entertain motion to accept Secretary's Report as printed in the SCOPE
	- A. Motion Made By Don McLain (KB8RAD)
		- B. Seconded By Bill Mathews (KB8TTS)
	- C. Vote taken: Passed Yes

#### **III. OLD BUSINESS:**

It was reported that the hours of volunteering Sparrow Foundation on the run for the basketball girls amounted to \$250 there were 18 there.

There were 44 members in attendance and 6 visitors. We spoke with Don Tillitson (WB8NUS) and he assured us that he is working to get the attendance numbers to the powers that be at the Red Cross, so we can move upstairs permanently ASAP.

Treasurer's report was accepted as printed in the Scope subject to the annual audit.

#### Motion made and carried.

Thanks were given to the past year Board Members for the good job they have done.

#### **IV. NEW BUSINESS:**

Questionnaires were passed out asking CMARC members for their input on a variety of subjects, the secretary will compile them and they will be handed out at the next meeting.

Remember the next meeting will also have a demo featuring Bill Mathews (KB8TTS) and Chad Rust (KD8AYM) building a Copper Cactus J-pole and IRLP operation.

VE testing will be held January 12, 2008 in the Kropschott Room at the Red Cross starting at 9:30 am, Joe Denomme (N8VYS) is our contact person for the session.

Joe Denomme (N8VYS) has also requested a life membership with CMARC effective immediately. Joe submitted a letter of request, it was voted on and approved.

Motion was made by Julie McLain (KB8ZXR) to send a letter of thank you to those housing the repeaters. Don McLain seconded the motion. Voted on and passed.

Erv (W8ERV) made the announcement of the appointments. The list will be made available to anyone requesting one, as well as on the CMARC website (http://www.cmarcmiarc.com). Erv explained the positions of each. The Relocation committee is Don Cote (KD8BD), Erv (W8ERV) and Corey (KD8BOQ), they will continue the search for a new meeting location.

Gretchen Wasper (KC8ODL) will be in charge of the Scope with help from Corey, and Jane. CMARC email list will be handled by Ron Harger

#### **V. REPORTS:**

A. Under 22 Director

Corey (KD8BOQ) reported on the youth activities. He has made a very informative flyer about Ham Radio. He will be speaking with the principal of the school and get an advisor to help is starting a Ham club at the school. This would encourage many of the youth to become a Ham. He will have the help of Tyler (KD8BOP) and Jaymes Kenyon (KC8DJH) will be a youth liaison

#### B. ARPSC Liaison

The ARPSC Liaison/Web Director Ben Holcomb (WX8BEN) announced that the ARPSC meets the 21st of January at Station 8. In addition, that on March 29 from 10am to 1:00 pm will be SKYWARN Training at LCC West Campus.

C. 50/50 Drawing results: Jerry Waite (KD8GLN) was the winner of \$26. The Total amount collected was \$51.

- D. Membership dues are due at this time and should be in by February 1st.
- E. The new Web site for the club is centralmiarc.com

# CMARC/LCDRA Minutes

#### F. 15 minute break

#### **VI. Main Program promptly after break**

 State of the Hobby Meeting at 8:20 pm Questionnaires were passed out Happy birthday to Don Hinkel (KD8DJH) Independent Repeater Association. Macinaw City 145.7 Michigan Traffic net VHF traffic net Card & Flower report: Louis Larche (KB8BWL) had a Heart attack. Betty Bell has pneumonia There have been 157 Silent Keys since the club started The layout for the brochure was passed out for opinion. Erv would like to see quarterly meetings with other club presidents Corey will be conducting the meeting in August.

**CONCLUSION TIME: 9:05 pm Submitted by Jane Newton, KC8HJQ**

#### **Lansing Civil Defense Repeater Assn. Minutes of the Jan. 17, 2008 meeting**

The meeting was called to order by President Dan Harger, W8BCI at 7:05 p.m.

#### *Present:*

Dan Harger, President – W8BCI Don Tillitson, Vice President – WB8NUS Don Hinkle, Sec./Treasurer – KD8DJH Bob Berger – K8RDN Julie McLain – KB8ZXR Jane Newton – KC8HJQ Dennis Boone – KB8ZQZ Ben Holcomb – WX8BEN Rocky Beckner – K8DRB Bob Maron – K8RLM Chad Rust – KD8AYM Don McLain – KB8RAD Dick McGuire – KI8C Dan Fuller – W8VVR John Imeson – N8JI

 The meeting started by all those present introducing themselves.

 The question was asked about how old LCDRA was. Corporate documents indicate that LCDRA was incorporated on 11/5/1968. LCDRA was started by Jim Holcomb to take care of the repeaters. At that time, CMARC did not want to take on the repeaters so a separate organization was started.

 The minutes of the previous meeting were approved with two small changes. The Treasurer's report was approved subject to annual audit.

 President Harger gave the status of each repeater. There has been noise on the 145.39 Repeater B. Dan switched over to Repeater A and the noise went away. Dan did a check of all of the repeaters and they all appear to be functioning properly.

 The 6 meter repeater at Onondaga is experiencing some trouble and will probably be moved (again).

 The ATD alarm system interference on the 145.39 is gone. Dan Harger have the history of all the time and effort it took to find and cure the problem.

 The 440 repeater at Delta Fire Dept. is working just fine as is the 145.13 repeater in Portland. Also, Dan helped out the MSU club's repeater.

 There was a discussion about the human voice over on the 145.39. It will override anybody using the repeater. The same problem does not exist with the synthesized voice or with CW. Dan will follow up with Ron at C.A.T.

#### **Old Business – None**

#### **New Business:**

4/26/2008 is the tentative date for the March of Dimes Walk.

5/4/2008 is the date for the MS Walk. 7/12 & 7/13/2008 are the dates for the 150 Bike-a-Thon

 Rocky filled us in on Jim Harvey's health. Also, Betty Bell has been in the hospital. In addition, Don Tillitson and Julie McLain have upcoming knee surgeries.

#### **Election of Officers:**

The final results are: Dan Harger – President Don Tillitson – Vice President Don Hinkle – Secretary/Treasurer Rocky Beckner – Director Don McLain – Director

 Dan Harger thanked John Imeson, Greg Wesley, and Jim Harvey for all of the work that they have been doing helping Dan with the repeaters.

 There was a discussion of Howell's repeaters and how they are able to put out announcements. It is not as easy for LCDRA to make changes using the repeaters that we have.

 There was a discussion about the Scope. For 2007 LCDRA paid 100% of the costs of mailing the Scope to those that did not have e-mail. There was a discussion about mailing vs. e-mailing. Conclusion – it is hoped that for 2008 CMARC will pay 1⁄2 of the cost with LCDRA paying the other 1⁄2.

 The date of the next LCDRA meeting is April 17, 2008.

 The meeting was adjourned at approximately 8:50 p.m.

## Ladies' of CMARC News

### **Announcing the CMARC Cookbook**

 Thanks to everyone who has submitted recipes, but we are in need of many more.

 The name for our cookbook will be "Memories of Mom", which was submitted by Jeff Oberg (KB8SXK).

 When you submit recipes, please e-mail them to me, or type them up. My e-mail address is sassiladi@gmail.com

 Also, if anyone has a great, special memory of Mom or Dad in the kitchen, or how they made something different, please feel free to submit those as well. We will have pages set aside for these memories in the cookbook.

 I'm hoping that by October, or November, we can get the cookbook completed to give as presents at Christmas.

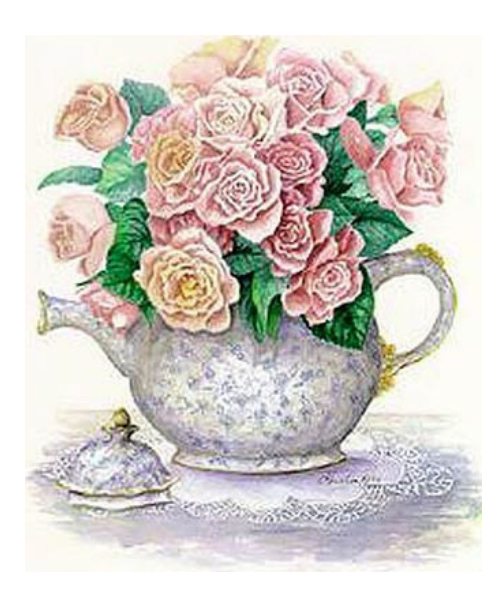

## **Ladies' Tea Time Wrap-Up** *by Elizabeth Stein, KD8GYN*

 We had such a great time at our Saturday meeting. Every lady is precious and has so many great things for us to do.

 Our next Tea Time Luncheon (as you see below) is on February 16th and Leota Strobel has offered to show us how to paint designs on Christmas bulbs.

 Marlene Harger (KC8GXO) had a great idea for things to do outside our group-to give back. What a great group of ladies. But we're lacking one thing....YOU!

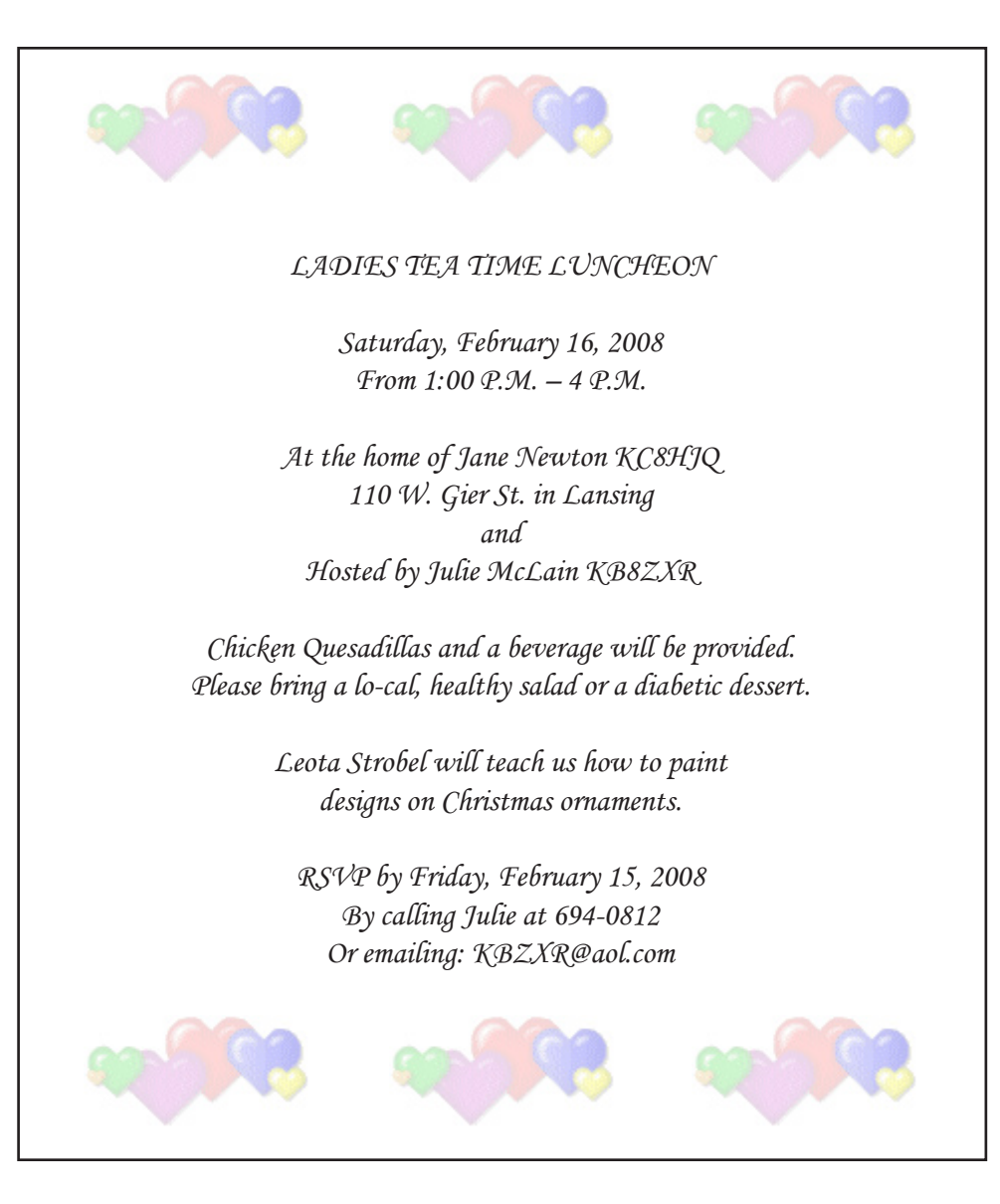

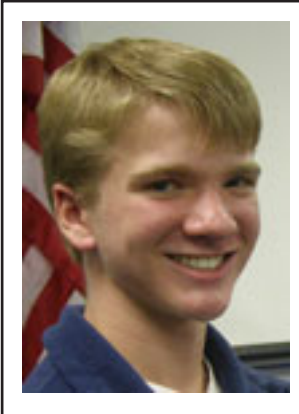

# Teen Talk

by Corey Bulock, KD8BOQ

 This is the first edition of a new article called "Teen Talk" that you're going to find here every month in our ever-improving Scope. I'm Corey Bulock KD8BOQ your Under 22 Director. My main focus for this year is to get more youth involved in our hobby and in our club. With the help of the appointed Under 22 Director Assistant, Tyler Leighton KD8BOP I hope to see a lot of new young hams involved in club activities, and hear them on the air. I want to be able to hear young hams out there on our local repeaters using the privileges they worked hard to get talking about the things that they want to talk about.

 We are going to be able to hear this sooner than we thought with the new youth net that will hopefully attract lots of attention. Starting Thursday February 7th at 8:00 p.m. on the Okemos 145.39 repeater, you will be able to listen in and check in to the Central Michigan Youth Net that will be held every Thursday. This net will be used to encourage all licensed hams of any age to check in and have fun. This net will inform unlicensed hams on how to get their license and we will later have a weekly topic and news that hams of any age will love to hear. We are going to accept all check-ins and we encourage any licensed hams to work as third party operators to encourage young unlicensed hams to get on the air. There is no better way to get comfortable on the air then by actually getting out there and throwing in your two cents. Please check in to this net every Thursday night. Don't just listen in, grab the mic and join in on the fun!

 Like the Central Michigan Youth Net, this article will also be used to discuss topics and news in the hobby that are appealing to younger hams and hopefully hams of all ages. Information on new developing modes and breaking news, that is national, or local can and will be found in this article. The point of this article is to inform, educate, and provide my perspective of current events in our great club and in our hobby.

 "Teen Talk" will include new information every month, so please come back and read it because my hope is to never have a boring edition to this article. Check in to find more and more fun as development in the youth program and the club progresses. Hear what I have to say about what's going on and possibly look at something from a new angle.

 If you have any questions, comments, or ideas for this article, please let me know by contacting me via email or cell phone. My email address is cjamesbulock@gmail.com and my cell phone number is 517-930-2372.

Thanks and 73, Corey Bulock KD8BOQ

## *Local & Special Interest News*

### **Time is Running out for Ziegenbein Nominations**

It's time once again to nominate your choice for this year's Ziegenbein Award. Nominees must be full CMARC members and all letters must be mailed in. For a complete details on making your nomination, see the CMARC site at *www. centralmiarc.com*

#### The 2008 CMARC & LCDRA Boards

The SCOPE is published by the **C**ENTRAL **M**ICHIGAN **A**MATEUR **R**ADIO **C**LUB in association with the **L**ANSING **C**IVIL **D**EFENSE **R**EPEATER **A**SSOCIATION.

#### **Our CMARC Officers:**

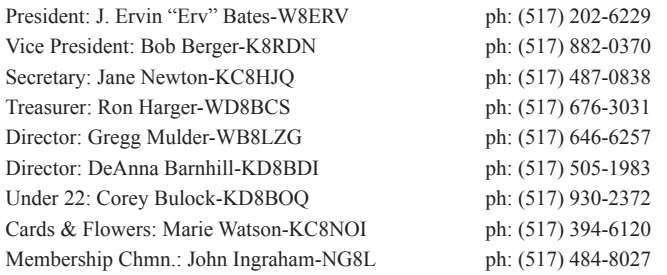

Meetings: 1st. Friday of every month at the Red Cross, Lansing Chapter, 1800 E. Grand River at 7:30pm. Board Meeting begins at 7:00pm. Club Calls: W8MAA & W8PLP

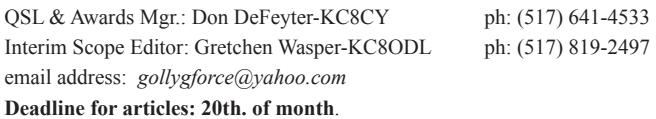

#### The 2008 LCDRA Board

#### **Our LCDRA Officers:**

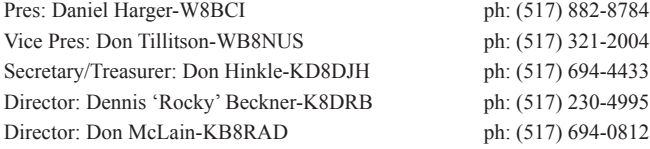

Repeater Trustee: Dennis Boone-KB8ZQZ email: *drb@msu.edu* LCDRA Call: WB8CQM

Meetings: Quarterly on the third Thursday of the month, beginning at 7:00pm. Meetings are held at Fire Station #8, corner of Marshall and Grand River, in Lansing, MI.

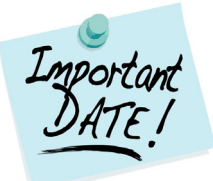

#### **FEBRUARY BIRTHDAY'S AND ANNIVERSARIES**

2/1 – Ellis Whitehead, W8YB 2/4 – Ralph Chapman, WA8NHD 2/5 – Mike Holcomb, WA8KZY 2/9 – Abe Kimball, W8ABE 2/11 – Chad Rust, KD8AYM 2/13 – Bill Serviss, KD8HHN 2/14 – Marlene Harger, KC8GXO 2/14 – Don McLain, KB8RAD 2/25 – Garry Watson, KC8MAD 2/26 – Julie McLain, KB8ZXR

## **Weekly Nets in the Greater Lansing Area**

**Sunday 8:30pm - Central Michigan Information Net. Join Bob (K8RDN) for this weekly gathering on the 145.390 repeater. All are welcome to attend.**

**Monday 8:00pm - ARPSC Net. Rocky (K8DRB) welcomes one and all for this weekly Net on the 145.390 repeater. The purpose of the Net is to learn proper etiquette for a controlled Net.**

**Tueday 8:00pm - Ladies' Tea Time Net. Julie (KB8ZXR) is your hostess and all Lady Hams and Lady Non-Hams are encouraged to drop in. Of course, for the Lady Non-Hams, a licensed operator would need to check in with you, but it's lots of fun. Guys are welcome, too and we are on the 145.390 repeater. See you there!**

**Tuesday 8:00pm - QCWA Net. Your Net Control is Don (WB8NUS) and all licensed Amateurs are welcome to stop in to the 146.700 repeater and say hi.**

**Thursday 8:00pm (beginning 2/7/08) CMARC Youth Net, with Corey (KD8BOQ). If you are Under 22, or just young at heart, drop in to the 145.390 repeater and say hi to our newest Net Control Operator. Corey promises LOTS of information and fun for the young people of the Lansing area. Sounds like a good Net to visit!**

## VE Testing & Special Announcements

## **Lansing V.E. Test Dates**

Testing is held at the Lansing America Red Cross, in the Kropschot Room at 1800 E. Grand River; Lansing, MI 48909

Pre-registration starts at 9:30am and testing starts at 10:00am for the following date: **Saturday March 8, 2008**

Our VE Team's local contact is Donald McLain-KB8RAD at (517) 694-0812

### **Mark Your Calendars!**

It's that time of year again and Don Tillitson (WB8NUS) has released a full slate of dates for this year's upcoming walk-a-thons and bike-athons. As we get full confirmation on the dates for some of them, they will be noted below:

**Saturday April 26, 2008 (t) March of Dimes Walk**

**Sunday May 4, 2008 MS Walk**

**Saturday June 21, 2008 (t) Angel House Walk**

**Sat-Sun June 28-29, 2008 FIELD DAY**

**Sat-Sun July 12-13, 2008 MS 150 Bike-a-Thon**

**Saturday Sept. 6, 2008 Run with the MSU Saturday Sept 13, 2008 (t) Girls BBall Team**

**Sunday Sept 21, 2008 (t) Hospice Walk**

*(t) denotes tentative date, as yet unconfirmed*

To volunteer for work on the walks or bike-a-thons, contact Don Tillitson (WB8NUS) at 517-321-2004. As part of the ARPSC qualification process, members must participate in three activities in at least two different categories. These are classified as Public Service activities.

## **Eaton Co. VE Testing**

Saturday February 9 - 12pm Eaton Co. Sheriif Dept.-EOC, 1025 Independence Blvd., Charlotte 48813 (Eaton Co. ARC) Contact: John Dewey (NY8Q) phone: (517) 645-2378

### **Livingston Co. VE Testing**

Tuesday February 12 - 7pm Livingston County EOC, 300 S. Highlander Way, Howell, MI (Livingston ARC) Contact: George Bruce VanDam (N8GVD) phone: (313) 999-5547

### **Shiawassee Co. VE Testing**

Thursday February 28 - 7pm Shiawassee Co. Red Cross 702 W. Corunna Ave. Corunna, MI (Shiawassee ARRL VEC Team) Contact: Tom Carpenter (KI8AS) phone: (517) 579-0599

February, 2008

Serving Our Community Since 1921

Lansing Civil Defense Repeater Association

*THE SCOPE* Central Michigan Amateur Radio Club

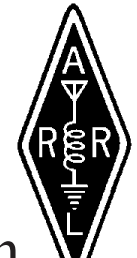

**Central Michigan Amateur Radio Club P.O. Box 27321 Lansing, Michigan 48909-7321**

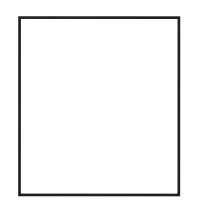